Ing. Aleksandar Milošević, geod. inž. G. I. J. A. - Beograd

## **Kontrolno računanje nep~pravljenih koordinatnih**  $r$ azlika (4y; i 4x;) **u** poligonom vlaku — pomoću **logaritama <sup>i</sup> računske mašine**

(Iz predavanja Niže geodezije i geodetskih računanja)

## Kontrolno računanje *Ay* i *Ax'* pomoću logaritama

<sup>U</sup> slučaju da nemamo nikakvih specijalnih tablica za kontrolno računanje nepopravljenih koordinatnih razlika Ay' i Ax' pri računanju poligona, možemo kontrolno računanje izvršiti pomoću logaritama.

Pomoću specijalnih tablica — Gausovih, Klutovih i dr. — kontroliše se svaka koord. razlika zasebno. Međutim, uspešna proba može se obaviti, ako se izvrši istovremeno za obe razlike, na pr. za njihov zbir.

. Kako je (sl. 4):

$$
\begin{array}{c}\n\mathbf{a}_{11} \mathbf{x} \\
\mathbf{b}_{21} \mathbf{x} \\
\mathbf{c}_{32} \mathbf{x} \\
\mathbf{d}_{41} \mathbf{x} \\
\mathbf{d}_{52} \mathbf{x} \\
\mathbf{d}_{61} \mathbf{x} \\
\mathbf{d}_{7} \mathbf{x} \\
\mathbf{d}_{8} \mathbf{x} \\
\mathbf{d}_{9} \mathbf{x} \\
\mathbf{d}_{9} \mathbf{x} \\
\mathbf{d}_{10} \mathbf{x} \\
\mathbf{d}_{11} \mathbf{x} \\
\mathbf{d}_{12} \mathbf{x} \\
\mathbf{d}_{13} \mathbf{x} \\
\mathbf{d}_{14} \mathbf{x} \\
\mathbf{d}_{15} \mathbf{x} \\
\mathbf{d}_{16} \mathbf{x} \\
\mathbf{d}_{17} \mathbf{x} \\
\mathbf{d}_{18} \mathbf{x} \\
\mathbf{d}_{18} \mathbf{x} \\
\mathbf{d}_{19} \mathbf{x} \\
\mathbf{d}_{10} \mathbf{x} \\
\mathbf{d}_{11} \mathbf{x} \\
\mathbf{d}_{10} \mathbf{x} \\
\mathbf{d}_{11} \mathbf{x} \\
\mathbf{d}_{12} \mathbf{x} \\
\mathbf{d}_{13} \mathbf{x} \\
\mathbf{d}_{14} \mathbf{x} \\
\mathbf{d}_{15} \mathbf{x} \\
\mathbf{d}_{18} \mathbf{x} \\
\mathbf{d}_{19} \mathbf{x} \\
\mathbf{d}_{10} \mathbf{x} \\
\mathbf{d}_{11} \mathbf{x} \\
\mathbf{d}_{12} \mathbf{x} \\
\mathbf{d}_{13} \mathbf{x} \\
\mathbf{d}_{14} \mathbf{x} \\
\mathbf{d}_{15} \mathbf{x} \\
\mathbf{d}_{18} \mathbf{x} \\
\mathbf{d}_{19} \mathbf{x} \\
\mathbf{d}_{10} \mathbf{x} \\
\mathbf{d}_{11} \mathbf{x} \\
\mathbf{d}_{12} \mathbf{x} \\
\mathbf{d}_{13} \mathbf{x} \\
\mathbf{d}_{14} \mathbf{x} \\
\mathbf{d}_{15} \mathbf{x} \\
\mathbf{d}_{18} \mathbf{x} \\
\mathbf{d}_{19} \mathbf{x} \\
\mathbf{d}_{10} \mathbf{x} \\
\mathbf{d}_{11} \mathbf{x} \\
\mathbf{d}_{12} \mathbf{x} \\
\mathbf{d}_{
$$

Bilo u kome kvadrantu da je direkcioni ugao (nagib)  $v_i$ , uvek će se za izraz u zagradi dobiti suma apsolutnih vrednosti sin $\delta$  i cos $\delta$  ugla  $\delta$  u I. kvadrantu, jer je:

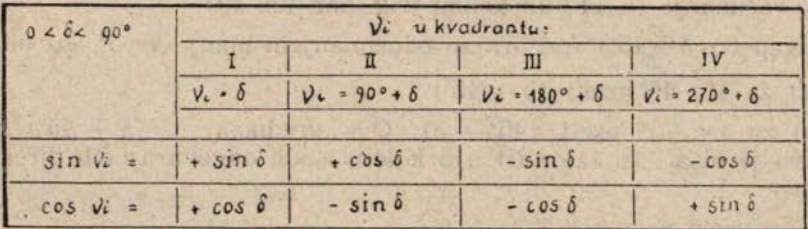

Zato možemo pisati:

 $\left|\Delta y_{i}'\right| + \left|\Delta x_{i}'\right| = d_{i} \left\{\left|\sin \delta\right| + \left|\cos \delta\right|\right\}.$  Izraz u zagradi može se transformisati:

misati:  
\n
$$
\sin \delta + \cos \delta = \sin \delta + \sin (90^\circ - \delta) = 2 \sin \frac{\delta + 90^\circ - \delta}{2} \cos \frac{\delta - 90^\circ + \delta}{2} =
$$
\n
$$
= 2 \sin 45^\circ \cos (\delta - 45^\circ). \text{ Ali je:}
$$

= 2 sin 45<sup>°</sup> cos (
$$
\delta
$$
 - 45<sup>°</sup>). Ali je:  
cos ( $\delta$  - 45<sup>°</sup>) = cos { - ( $\delta$  - 45<sup>°</sup>)} = cos (45<sup>°</sup> -  $\delta$ ),

2 . . . . 0.301 0299 957

sin 45° . . . . 9.849 3850 021

<sup>2</sup> sin 45° . . 0.150 5149 978 ili zaokružene:

 $log(2 sin 45^\circ) = 0.15051$ . Stoga je:

(2 sin 45°) = 0.15 051. Stoga je:<br>2 ....  $|dy_i| + |dx_i'| = [0.15 \, 051] \cdot d_i \cos (\pm \delta \mp 45^\circ)$ 

Iz jednačina 1 i 2 vidi se u čemu je kontrola:

a) prvo se po jednačinama <sup>1</sup> sračunaju nepopravljene razlike <sup>i</sup> obrazuje suma njihovih apsolutnih vrednosti  $\left[\right. \Delta y'$   $\right] + \left[\right. \Delta x'$ 

b) a zatim se na drugi nezavisan način sračuna (logaritamski) ista suma po izrazu na desnoj strani jednačine 2:

 $\vert \Delta y_i' \vert + \vert \Delta x_i \vert = N \{ 0.15 \, 051 + \log d_i + \log \cos (\pm \delta + 45^{\circ}) \}$ 

Valja napomenuti: ova proba biće pravilno izvršena samo u slučaju, ako se pri kontrolnom računanju ponovo izvodi iz tablica log d<sub>i</sub>, a ne da se prepiše ona vrednost, koja je iz tablica izvađena pri računanju log Ay' i log  $\Delta x'$ , po jednačinama 1. Ne postupi li se tako, greška, pri vađenju log d<sub>1</sub> iz tablica radi računanja log  $\Delta y'$ <sub>1</sub> i log  $\Delta x'$ <sub>1</sub> uticaće podjednako na obe strane jednačine 2. U tome slučaju proba bi izdala: koord. razlike obe strane jednačine 2. U tome slučaju proba bi izdala: koord. razlike  $\Delta y'_i$  i  $\Delta x'_i$  bile bi pogrešno sračunate zbog pogrešno izvađenog log d<sub>i</sub>, a proba bi se slagala. Da se to ne bi desilo, logaritam svake strane log d; treba pri kontrolnom računanju ponovo izvaditi iz tablica.

Red rada je isti kao i primenom specijalnih tablica za kontrolno računanje Ay'<sub>i</sub> i Ax'<sub>i</sub>: prvo se za sve susedne tačke vlaka sračunaju nepopravljene koord. razlike  $\Delta y'_{i}$  i  $\Delta x'_{i}$  po jednačinama 1, a zatim se izvrši kontrolno računanje (u <sup>14</sup> <sup>i</sup> <sup>15</sup> koloni trig. obr. no. 19).

Ugao ( $\pm \delta \mp 45^{\circ}$ ) formira se oduzimanjem manje vrednosti od veće:<br>a) za  $\delta > 45^{\circ}$  uzeti  $(\delta - 45^{\circ})$  i

a) za  $\delta > 45^{\circ}$  uzeti ( $\delta - 45^{\circ}$ ) i<br>b) za  $\delta < 45^{\circ}$  uzeti  $(45^{\circ} - \delta)$ . Ove vrednosti ( $\pm \delta \mp 45^{\circ}$ ) preporučljivo je pisati (u zagradi) u 5 koloni ispod odgovarajućih direkcionih uglova  $v_i$ .

Numerički primeri:

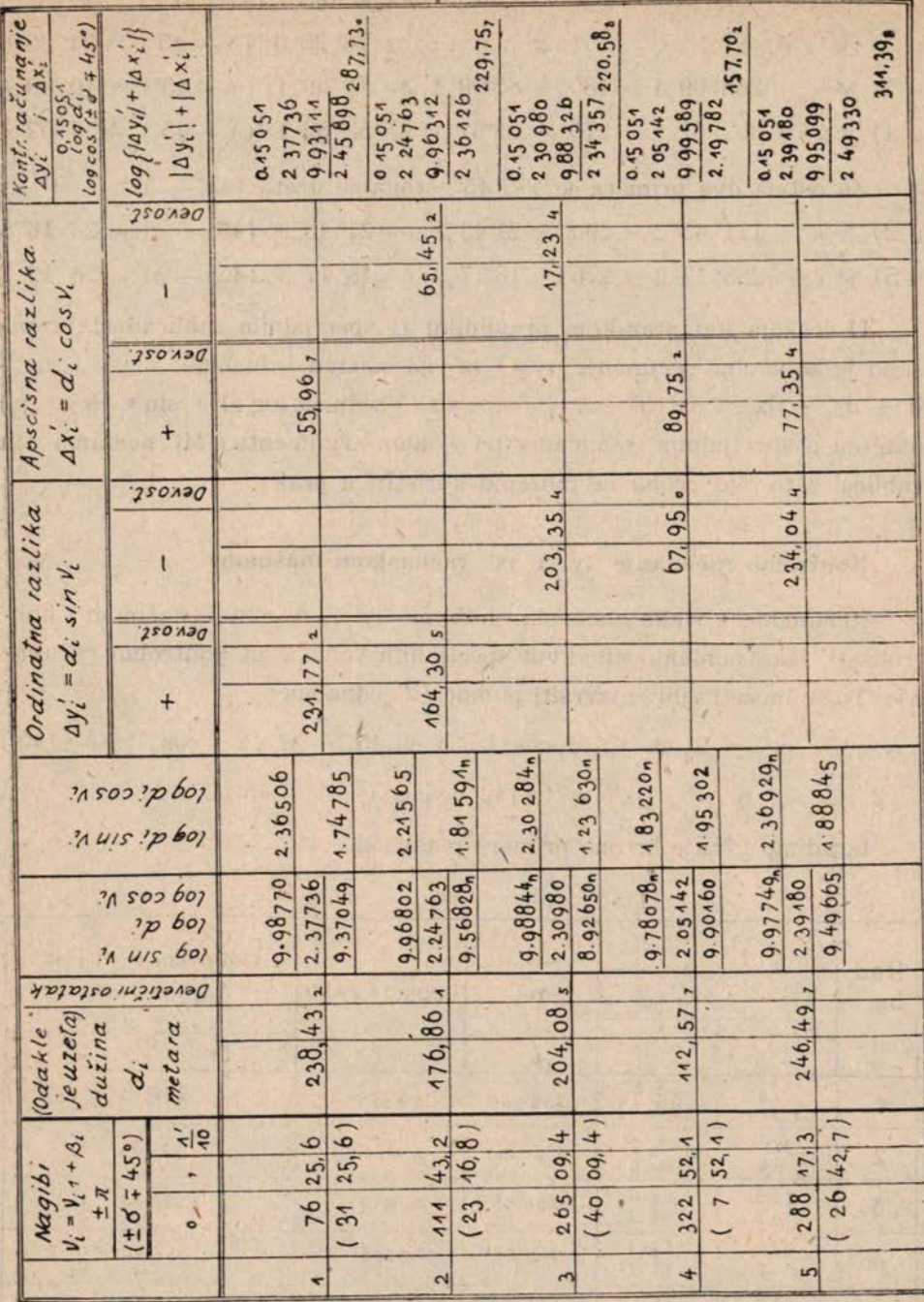

U 1), 3) i 4) primeru je  $\delta > 45^{\circ}$ , stoga je uzeto  $(\delta - 45^{\circ})$ : u 1) je  $v_i = \delta$ ..............;  $\delta = 76^{\circ} 25'$ ,6;  $(\delta - 45^{\circ}) = 31^{\circ} 25'$ ,6 u 3) je  $v_1 = 265^\circ 09'$ , 4 = 180° + 85°09', 4;  $\delta = 85^\circ 09'$ , 4;  $(\delta - 45^\circ) = 40^\circ 09'$ , 4 u 4) je  $v_i = 322^{\circ} 52'$ ,1 = 270° + 52°52',1;  $\delta = 52^{\circ} 52'$ ,1;  $(\delta - 45^{\circ}) = 7^{\circ} 52'$ ,1

Za ostala dva primera je  $\delta < 45^{\circ}$ , stoga je uzeto  $(45^{\circ} - \delta)$ : Za ostala dva primera je  $\delta < 45^{\circ}$ , stoga je uzeto  $(45^{\circ} - \delta)$ :<br>u 2) je  $v_1 = 111^{\circ} 43'$ ,  $2 = 90^{\circ} + 21^{\circ} 43'$ ,  $2$ ;  $\delta = 21^{\circ} 43'$ ,  $2$ ;  $(45^{\circ} - \delta) = 23^{\circ} 16'$ ,  $8$ u 2) je  $v_1 = 111^{\circ} 43'$ ,  $2 = 90^{\circ} + 21^{\circ} 43'$ ,  $2$ ;  $\delta = 21^{\circ} 43'$ ,  $2$ ;  $(45^{\circ} - \delta) = 23^{\circ} 16'$ , 8<br>u 5) je  $v_1 = 288^{\circ} 17'$ ,  $3 = 270^{\circ} + 18^{\circ} 17'$ ,  $3$ ;  $\delta = 18^{\circ} 17'$ ,  $3$ ;  $(45^{\circ} - \delta) = 26^{\circ} 42'$ ,  $7$ 

<sup>U</sup> češkom katastarskom pravilniku (i specijalnim tablicama) propisano je kontrolno računanje  $\overline{AY}_1$  i  $\overline{AX}'_1$  na osnovu jednačine:  $d_i + 4y'_i + 4x'_i = d_i (1 + \sin v_i + \cos \gamma_i)$ . Vrednost log  $(1 + \sin v_i + \cos \gamma_i)$ date su u specijalnim tablicama po  $\nu_i$  kao argumentu. Mi nemamo tih tablica, zato ovu probu ne možemo koristiti u praksi.

## **Kontrolno računanje** Jy'; i LJX' <sup>1</sup> **računskom mašinom**

Računamo li vlake mašinski, možemo  $\Delta y'_{i}$ i  $\Delta x'_{i}$  istim načinom i kontrolisati, iako nemamo nikakvih specijalnih tablica za kontrolno računanje. To se može najbrže izvršiti pomoću <sup>2</sup> jednačine: .

 $|dy'_{1}| + |dx'_{1}| = 2 \sin 45^{\circ} d_{1} \cos (\pm \delta \mp 45^{\circ}) = d_{1} \sqrt{2}$ . cos  $(\pm \delta \mp 45^{\circ})$  $3 \ldots$   $|A y' + |A x'|\ = 1,4142 \text{ d}, \cos (\pm \delta \mp 45^\circ)$ 

Izradimo gornje brojne primere mašinski,

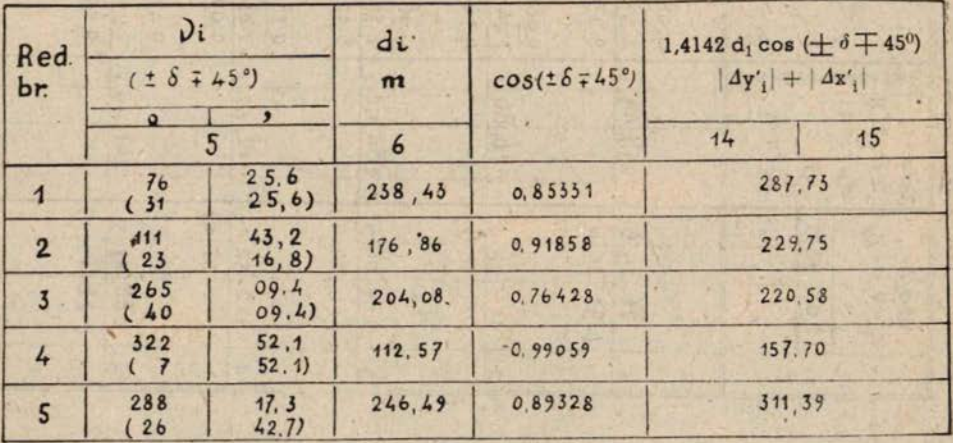

Napomena. Za kraće strane d, dovoljno je uzimati vrednosti cos  $(\pm \delta \mp 45^\circ)$  sa 4 decimalna mesta.

<sup>U</sup> formular (trig. obr. No. 19, kolona <sup>14</sup> <sup>i</sup> 15) pišemo samo sračunatu kontrolnu vrednost 1,4142 d; cos ( $\pm \delta \mp 45^{\circ}$ ), tj. vrednost cos ( $\pm \delta \mp 45^{\circ}$ ) Izvađenu iz tablica ne pišemo u obrazac, već je direktno stavljamo u mašinu,

Bez upotrebe specijalnih tablica moguće je izvršiti kontrolno računanje <sub>AV'i</sub> i <sub>A</sub>x'<sub>i</sub> mašinski za svaku koord. razliku zasebno na način koji je 'opisao civ. geometar D. Berković (Geometarski <sup>i</sup> geodetski glasnik, br. <sup>6</sup> od 1937 g.):

$$
\sin v_i + \cos v_i = \sin (v_i + 45^\circ) \cdot \sqrt{2}
$$
\n
$$
\frac{\sin v_1 - \cos v_i = -\cos (v_i + 45^\circ) \cdot \sqrt{2}}{\sin v_i = \frac{\sqrt{2}}{2} {\sin (v_i + 45^\circ) - \cos (v_i + 45^\circ) }
$$
\n
$$
\cos v_i = \frac{\sqrt{2}}{2} {\sin (v_i + 45^\circ) + \cos (v_i + 45^\circ) }
$$
\n4....
$$
y_i = d_i \sin v_i = 0,7071 d_i {\sin (v_i + 45^\circ) - \cos (v_i + 45^\circ) }
$$
\n
$$
4x_i = d_i \cos v_i = 0,7071 d_i {\sin (v_i + 45^\circ) + \cos (v_i + 45^\circ) }
$$

Kontrolno računanje vrši se na osnovu izraza u zagradama 4 form., a može se izvesti pomoću dvojne ili obične mašine. Upotrebom dvojne mašine ušteda vremena je cca 50%. Pomoću dvojne mašine najbrže se radi na sledeći način:

a) namestimo <sup>u</sup> mašinu faktor 0,7071 <sup>i</sup> postupno ga množimo vrednostima pojedinih strana di; dobivene produkte beležimo npr. u koloni **<sup>6</sup>** (trig. obr. no. 19) iznad odgovarajućih vrednosti strana u zagradi **(pri** množenju, razume se, ne poništavamo rezultat, nego okretanjem ručice napred ili nazad udesimo da se u broju okretanja pojavi vrednost sledeće strane),

b) na levoj mašini, izvadivši iz tablica, direktno nameštamo sin  $(y_i + 45^\circ)$ , a na desnoj cos  $(y_i + 45^\circ)$ , tj. te vrednosti ne upisujemo u obrazac,

v) okretanjem ručice za vrednosti odgovarajućih produkata 0,7071 d; dobijemo <sup>u</sup> rezultatu leve mašine:

 $p_1 = 0.7071$  d<sub>1</sub> sin  $(\nu_1 + 45^{\circ})$  a u rezultatu desne:

 $p_2 = 0.7071$  d<sub>1</sub> cos  $(\nu_1 + 45^0)$ ,

g) ove vrednosti s odgovarajućim znakom upišemo u kolone <sup>14</sup> i 15,  $i$  to  $p_i$  iznad  $p_i$ , i

d) formiranjem zbira i razlike ovih veličina dobijemo konačno:<br>  $4y'_i = p_1 - p_2$ 

$$
\Delta y'_i = p_1 - p_2
$$
  

$$
\Delta x'_i = p_1 + p_2
$$

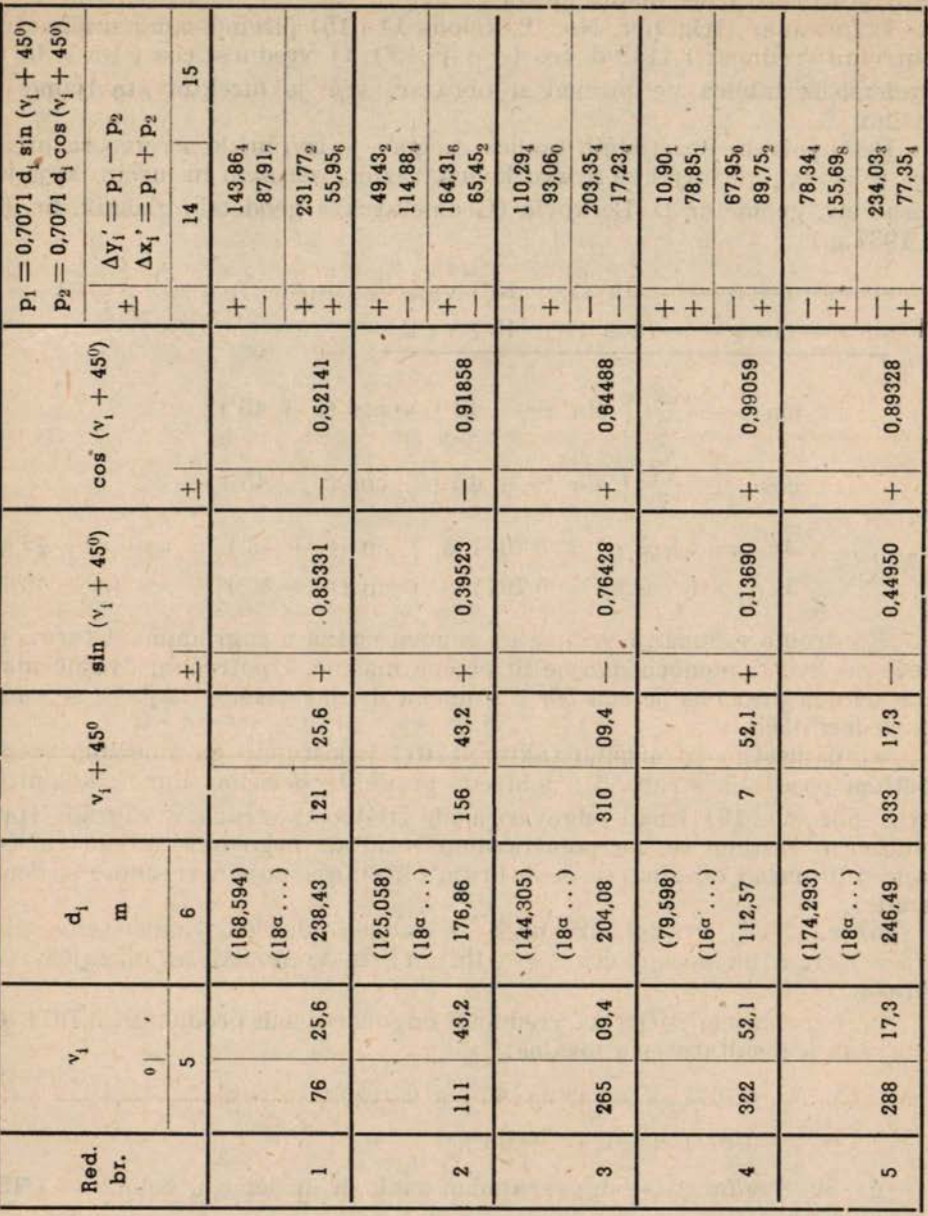

U češkom pravilniku kontrolno načunanje  $\Delta y'_i$  i  $\Delta x'_i$  upotrebom računske mašine propisano je na osnovu zbira:

 $d_i + 4y'_i + 4x'_i = d_i (1 + \sin \nu_i + \cos \nu_i)$ . Faktor  $(1 + \sin \nu_i + \cos \nu_i)$ dat je u specijalnoj tablici po  $v_i$  kao argumentu.

 $22$ 

## Izradimo na ovaj način napred izračunate primere:

**Napomena.** Prilikom množenja dva broja mašinom brže se radi, ako se ne ide s desna u levo, već obrnuto - s leva u desno.

Na pr. 98,78.  $0.47389 = ?$ 

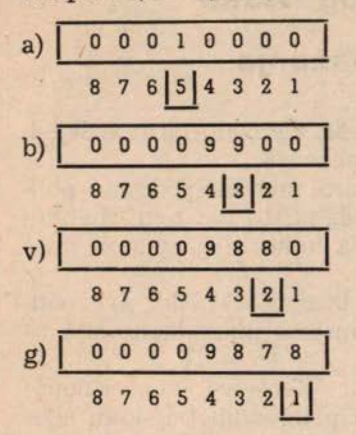

Namestimo u mašinu jedan faktor, na pr. 0,47389; pomeramo pokretni deo mašine udesno, da indeks broja okretanja pokazuje <sup>5</sup> mesto, i okrenemo ručicu jedanput napred a) ; pomerimo pokretni deo mašine (»sanke«) za dva mesta u levo (indeks pokaže 3) i okrenemo ručicu jedanput nazad b); pomerimo sanke za jedno mesto ulevo i okrenemo ručicu dvaputa nazad v); najzad pomerimo sanke još jednom za jedno mesto ulevo <sup>i</sup> okrenemo ručicu dvaputa nazad g). <sup>U</sup> broju okretanja pojavi se drugi faktor 98,78, a u rezultatu traženi produkt. Na ovaj način okrenuli smo ručicu samo  $1+1+2+2=6$ puta. Da smo množili idući indeksom sdesna ulevo, okretali bi ručicu 9+8+7+8=32 puta.

- Ako bi namestili u mašinu 98,78 a okretali ručicu za 0,47389 - opet je bolje ići indeksom <sup>s</sup> leva udesno, jer bi ručicu okretali <sup>5</sup> (napred) + <sup>3</sup>  $(nazad) + 4 (napred) + 1 (nazad) + 1 (nazad) = 14 \text{ puta. } U \text{ protivnom}$ ručicu bi okretali <sup>4</sup> +7 +3 +8+9=<sup>31</sup> put. **<sup>U</sup> svakom slučaju** pri množenju treba ići indeksom <sup>s</sup> leva udesno, jer se tako brže radi.

Još jedna napomena. Kontrolno računanje  $\Delta y'_{i}$  i  $\Delta x'_{i}$  može se izvršiti <sup>i</sup> po formulama:

$$
|dx'_{i}| + |dy'_{i}| = d_{i} \sin (\nu_{i} + 45^{0}) \cdot \sqrt{2} \text{ ili}
$$
  

$$
|dx'_{i}| - |dy'_{i}| = d_{i} \cos (\nu_{i} + 45^{0}) \cdot \sqrt{2}
$$

(Zeitschrift flir Vermessungswesen 1936, H. 17, S. 543)

**Geodetska služba je od oslobođenja do danas izvrvršila mnogobrojne zadatke, kao na primjer oko kolonizacije** <sup>i</sup> **agrarne reforme, melioracije zemljišta, elektrifikacije, izgradnje kanala, eksploatacije rudnih polja, podizanja novih naselja** <sup>i</sup> **uređenja postojećih gradova, regulacija rijeka, geoloških istraživanja, izgradnje saobraćajnih veza, tunela** <sup>i</sup> **drugih objekata.**

> (Iz ekspozeo Moršala Tita prilikom pretresa prijedloga općedrfavnog budžeta za 1949. g.)